# **1 Interfejs gniazdek**

Jednolity interfejs API (Application Program Interface) do mechanizmów komunikacji sieciowej. Wprowadzony w wersji Unixa BSD 4.2

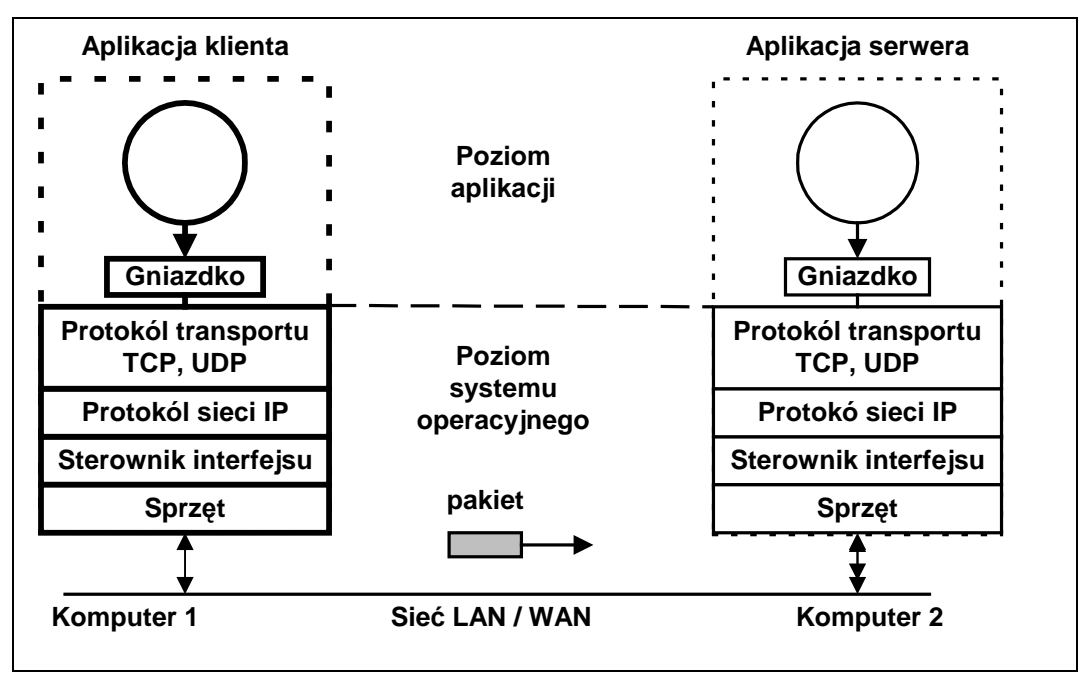

Rys. 1-1 Ogólny schemat komunikacji sieciowej z użyciem gniazd

Główna idea gniazdek polega na użyciu do komunikacji (lokalnej i zdalnej) tego samego mechanizmu, co dostępu do plików. Jest to mechanizm oparty o deskryptory plików i funkcje **read, write** .

Termin gniazdko ma dwa znaczenia:

- 1. Biblioteka + funkcje interfejsowe (API).
- 2. Końcowy punkt komunikacji

Biblioteka gniazdek maskuje mechanizmy transportu sieci.

Własności gniazd:

- Gniazdo jest identyfikowane przez liczbę całkowitą nazywaną deskryptorem gniazda
- Gniazdo można nazwać i wykorzystywać do komunikacji z innymi gniazdami w tej samej domenie komunikacyjnej

# **1.1 Domeny komunikacji, style komunikacji i protokoły**

Kiedy tworzone jest gniazdko następujące dane muszą być określone:

- Domena komunikacji
- Styl komunikacji
- Protokół

### **Tworzenie gniazdka**

**int socket(int domain, int typ, int protcol)** 

**domain** Specyfikacja domeny komunikacyjnej. Podstawowe domeny: AF\_UNIX, AF\_INET, AF\_INET6

- **typ** Semantyka komunikacji. Podstawowe style: SOCK\_STREAM, SOCK\_DGRAM, SOCK\_RAW
- **protcol** Specyfikacja protokołu. Zwykle dla domeny i stylu jest implementowany tylko jeden protokół.

Funkcja zwraca:

- **> 0** Uchwyt gniazdka
	- **0** błąd

```
main() { 
  int sock; 
  sock = socked(AF_INET,SOCK_STREAM,0); 
  if(sock < 0) { 
    perror("gniazdko"); 
    exit(0); 
 } 
 . . . 
}
```
Przykład 1-1 Tworzenie gniazda strumieniowego w domenie internetu

# **Domeny**

Komunikacja odbywa się w pewnej domenie. Od domeny zależy sposób adresowania w sieci.

Są trzy podstawowe domeny:

- Domena internetu wersja IPv4 AF\_INET
- Domena internetu wersja IPv6 AF\_INET6
- Domena Unixa AF\_UNIX

Inne domeny:

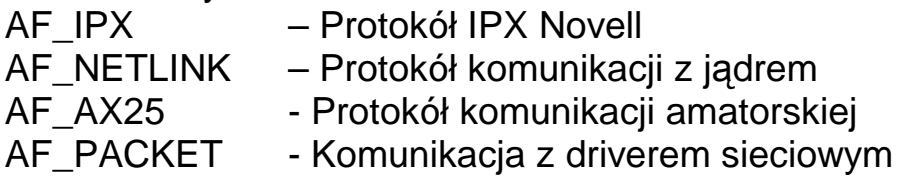

# Rodzina adresów AF\_INET

Ta rodzina adresów umożliwia komunikację między procesami działającymi w tym samym systemie lub w różnych systemach. Używa protokołu IP w wersji 4. Adres w dziedzinie AF\_INET składa się z:

- Numeru Portu
- Adresu IP maszyny

Adres IP maszyny jest 32 bitowy.

## Rodzina adresów AF\_INET6

Ta rodzina adresów zapewnia obsługę protokołu IP w wersji 6 (IPv6). Adres gniazda składa się z:

- Numeru Portu
- Adresu IP maszyny

Rodzina adresów AF\_INET6 używa 128-bitowych (16-bajtowych) adresów maszyny.

## Rodzina adresów AF\_UNIX

Ta rodzina adresów umożliwia komunikację między procesami w ramach jednego systemu. Adres jest nazwą ścieżki do pozycji systemu plików.

# **Styl komunikacji**

Interfejs realizuje następujące podstawowe style komunikacji:

- Strumienie (*ang. stream*) SOCK\_STREAM
- Datagramy (*ang. datagram*) SOCK\_DGRAM
- Protokół surowy (*ang. raw*) SOCK\_RAW

### **Strumienie**

- Metoda strumieni zapewnia połączenie pomiędzy gniazdkami. Korekcja i detekcja błędów zapewniana jest przez system.
- Pojedynczy odczyt instrukcją **read** może dostarczać danych zapisanych wieloma instrukcjami **write** lub tylko część danych zapisanych instrukcją **write** po drugiej stronie połączenia.
- Aplikacja jest zawiadamiana gdy połączenie zostanie zerwane.

### **Datagramy**

- W komunikacji datagramowej nie są używane połączenia. Każda porcja danych (datagram) adresowany jest indywidualnie. Gdy adres jest prawidłowy a połączenie sprawne, datagram jest dostarczany do adresata, ale nie jest to gwarantowane.
- Aplikacja sama musi zadbać o sprawdzenie czy dane dotarły (np. poprzez potwierdzenia).
- Granice datagramów są zachowane.

### Protokół surowy

Umożliwia dostęp do protokołów niższych warstw np. ICMP.

# **Protokoły**

Protokół jest zestawem reguł, formatów danych i konwencji które są wymagane do przesłania danych. Zadaniem kodu implementującego protokół jest:

- Zamiana adresów symbolicznych na fizyczne
- Ustanowienie połączeń
- Przesyłanie danych przez sieć

Ten sam styl komunikacji może być implementowany przez wiele protokołów.

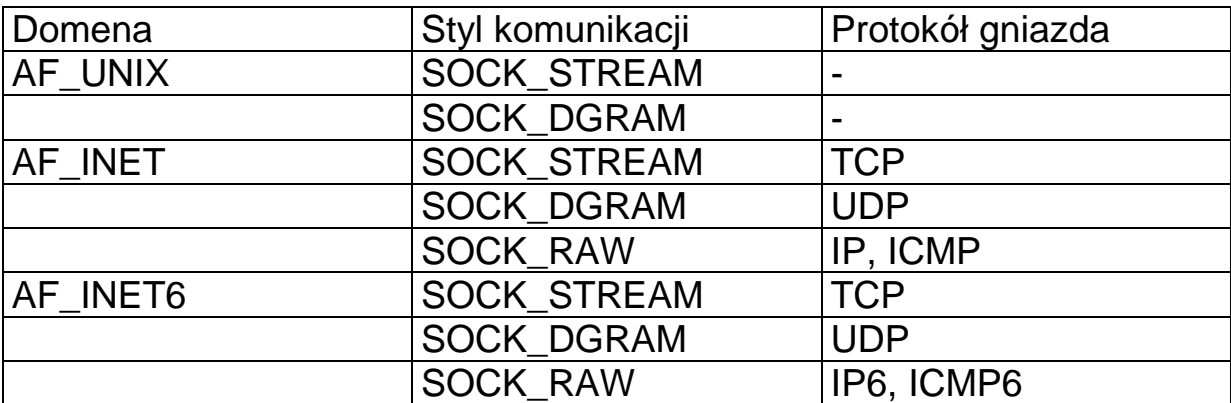

Tab. 1-1 Zestawienie parametrów gniazd

# **Gniazdka**

PDF created with pdfFactory Pro trial version [www.pdffactory.com](http://www.pdffactory.com)

# **1.2 Kolejność bajtów w adresach**

Sposób zapisywania danych w różnych typach maszyn może być odmienny. Dotyczy to w szczególności kolejności bajtów składających się na zmienne **int**.

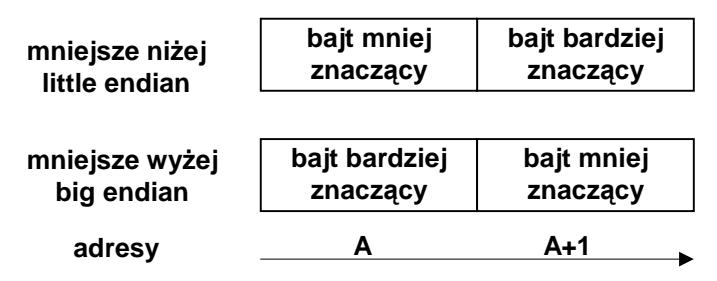

Rys. 1-2 Sposoby wewntrznej reprezentacji liczb

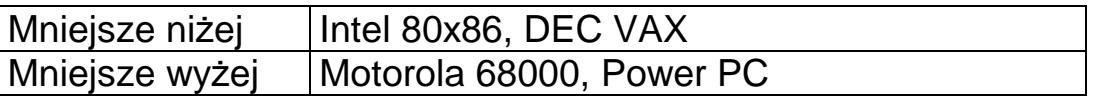

Tab. 1-2 Sposoby reprezentacji liczb w zależności od typu maszyny

Dla protokołów TCP/IP przyjęto konwencję mniejsze wyżej. Jest to tzw. Format sieciowy. Funkcje konwersji formatów sieciowego na lokalny:

**unsigned long ntohl(unsigned long netlong)** 

**unsigned short ntohs(unsigned short netshort)** 

**unsigned long htonl(unsigned long hostlong)** 

**unsigned short htons(unsigned short hostshort)** 

# **1.3 Adresy gniazd**

Nowo utworzone gniazdo nie posiada jeszcze adresu. Aby mogło uczestniczyć w komunikacji musi mu być nadany adres. Definicja adresu zawarta jest w pliku nagłówkowym **<sys.socket.h**>.

```
stuct sockaddr { 
    u_short sa_family; // Określenie domeny komunikacji
    char sa_data[14]; // Bajty adresu 
}
```
Wartości pola sa\_family są: AF\_UNIX, AF\_INET, AF\_INET6

Powyższy format jest formatem ogólnym – jest on słuszny dla różnych dziedzin (danych powyżej). W poszczególnych domenach stosowane są odmienne metody adresowania.

### Nazywanie gniazdka

Gdy gniazdko jest utworzone istnieje ono w przestrzeni nazw danej domeny, ale nie ma adresu. Przypisywanie adresu odbywa się za pomocą funkcji **bind**.

**int bind(int sock, struct sockaddr \* name, int namelen)** 

- **sock**  Uchwyt gniazdka
- **name**  Adres przypisany gniazdku
- **namelen**  Długość nazwy

Funkcja zwraca:

- **0** Sukces
- **-1** Błąd

# **Dziedzina internetu AF\_INET**

Adres w dziedzinie AF\_INET składa się z:

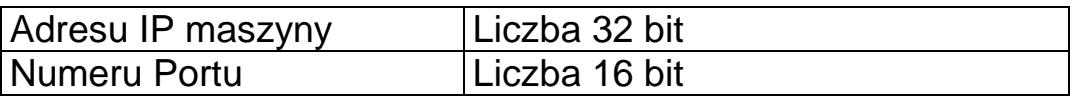

Adres gniazda ma postać struktury **sockadr\_in**. Format adresu **sockadr\_in** określony w pliku nagłówkowym **<netinet/in.h>** 

```
struct sockaddr_in { 
   sa_family_t sin_family; /* AF_INET */ 
  in port t sin port; /* port-format sieciowy */
   struct in_addr sin_addr; /* adres internetowy */ 
  }; 
  /* adres internetowy */ 
  struct in_addr { 
    uint32_t s_addr; /* adres–format sieciowy */ 
  };
```
Tworzenie takich gniazd odbywa się jak poniżej:

```
#include <sys/socket.h> 
#include <netinet/in.h> 
#include <netinet/ip.h> 
tcp_socket = socket(AF_INET, SOCK_STREAM, 0); 
udp_socket = socket(AF_INET, SOCK_DGRAM, 0); 
raw_socket = socket(AF_INET, SOCK_RAW, protocol);
```
Adresy internetowe są zwykle zapisywane jako czwórki rozdzielone kropkami. Każda czwórka odpowiada jednemu bajtowi.

Na przykład:

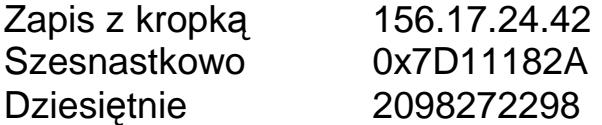

Zajętość portów można sprawdzić oglądając plik: **/etc/services** 

#### **Gniazdka**

PDF created with pdfFactory Pro trial version [www.pdffactory.com](http://www.pdffactory.com)

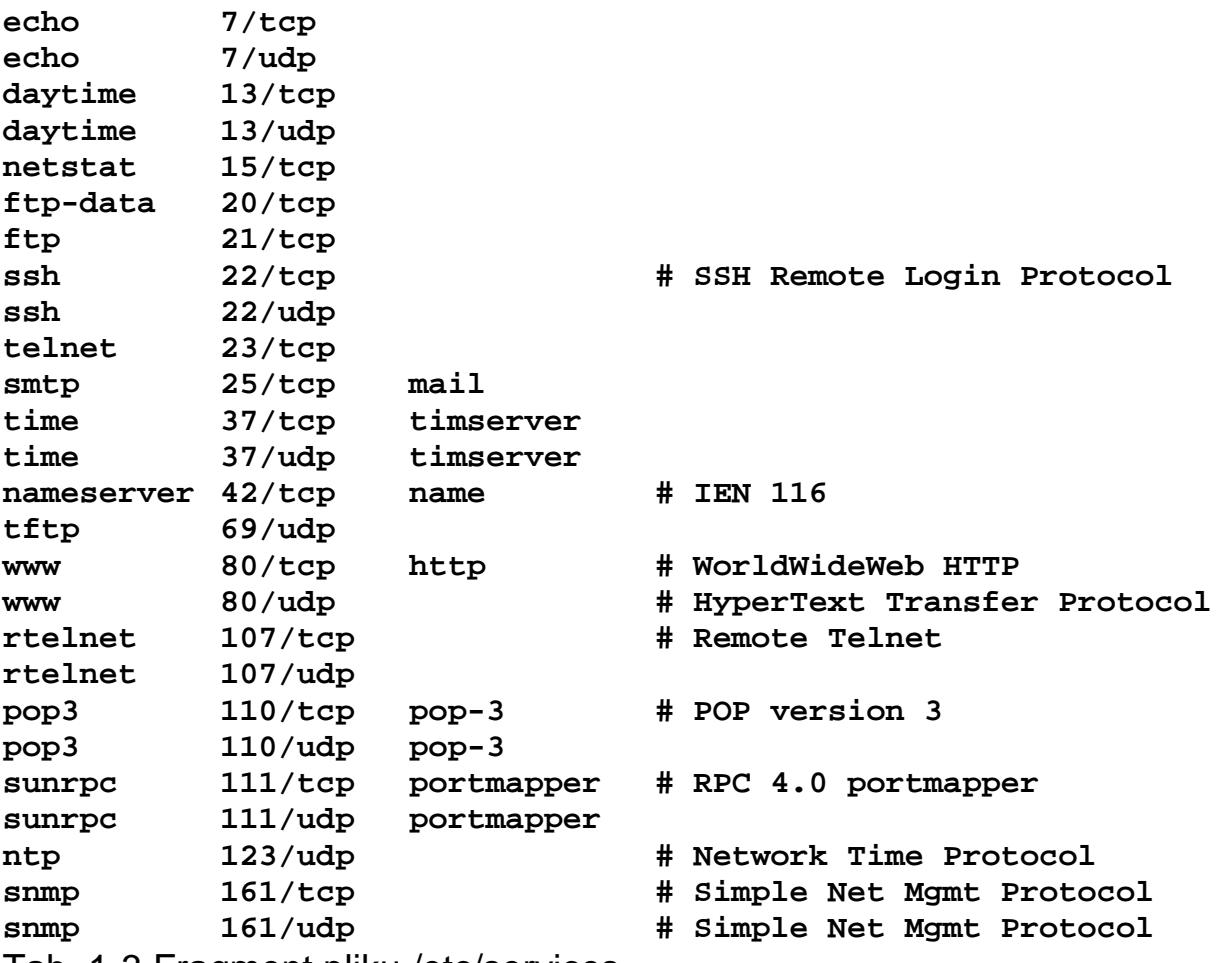

Tab. 1-3 Fragment pliku /etc/services

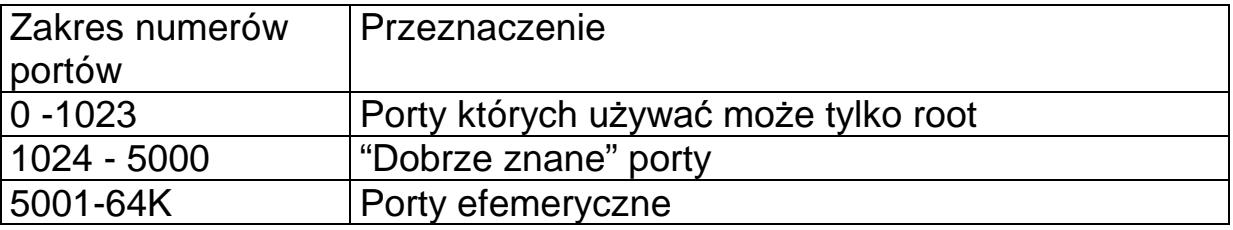

Tab. 1-4 Zakresy portów i ich przeznaczenie

```
 struct sockaddr_in adr_moj, adr_cli; 
  int s, I; 
  . . . 
  s=socket(AF_INET, SOCK_DGRAM, IPPROTO_UDP); 
  if(s < 0) blad("socket"); 
 printf("Gniazdko %d utworzone\n",s); 
  // Ustalenie adresu IP nadawcy 
 memset((char *) &adr_moj, 0, sizeof(adr_moj)); 
  adr_moj.sin_family = AF_INET; 
  adr_moj.sin_port = htons(PORT); 
  adr_moj.sin_addr.s_addr = htonl(INADDR_ANY);
```
#### **Gniazdka**

 **if (bind(s, &adr\_moj, sizeof(adr\_moj))==-1) blad("bind");** 

Przykład 1-2 Przypisanie adresu do gniazda dziedziny AF\_INET

## **Gniazdka**

PDF created with pdfFactory Pro trial version [www.pdffactory.com](http://www.pdffactory.com)

# **Dziedzina internetu AF\_INET6**

W dziedzinie internetu AF\_INET6 adres gniazda ma postać struktury **sockadr\_in6**.

```
struct sockaddr_in6 { 
 sa_family_t sin6_family; /* AF_INET6 */ 
  in_port_t sin6_port; /* port number */ 
 uint32_t sin6_flowinfo; /* IPv6 flow information */ 
  struct in6_addr sin6_addr; /* IPv6 address */ 
 uint32_t sin6_scope_id; /* Scope ID */ 
}; 
struct in6_addr { 
  unsigned char s6_addr[16]; /* IPv6 address */ 
};
```
Pole **sin6\_flowinfo** jest obecnie nieużywane i ma wartość 0. Pole sin6 scope id identyfikuje zestaw interfejsów odpowiednich dla zakresu adresów określonych w polu **sin6\_addr**.

Adres IP komputera (pole **s6\_addr[16]**) jest 16 bitowy (128 bajtów).

# **Dziedzina Unixa AF\_UNIX**

Ta rodzina adresów umożliwia komunikację między procesami w ramach jednego systemu . Adres jest nazwą ścieżki do pozycji systemu plików.

```
#include <sys/socket.h> 
#include <sys/un.h>
```

```
unix_socket = socket(AF_UNIX, type, 0); 
error = socketpair(AF_UNIX, type, 0, int *sv);
```
Adres dziedziny AF\_UNIX jest reprezentowany przez następującą strukturę:

```
#define UNIX_PATH_MAX 108 
struct sockaddr_un { 
    sa_family_t sun_family; /* AF_UNIX */ 
   char sun_path[UNIX_PATH_MAX]; /* pathname */ 
}
```
Pole *sun\_family* zawsze zawiera stałą **AF\_UNIX**.

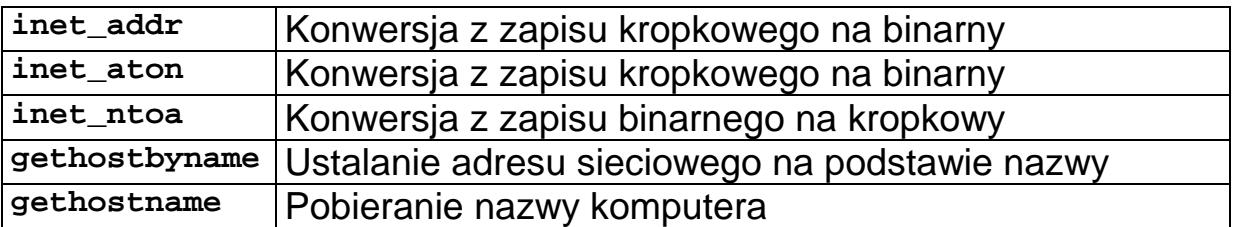

### **Pobieranie adresu komputera**

#### **int gethostname(char \****name***, size\_t** *len***)**

Gdzie:

**name** Nazwa komputera w postaci łańcucha zakończonego 0 **len** Maksymalna długość łancucha

Funkcja zwraca:

- **0** sukces
- **-1** błąd

Funkcja zwraca nazwę komputera na którym wykonywany jest program. Do ustawiania adresu służy funkcja:

**int sethostname(const char \****name***, size\_t** *len***);** 

Wykonać ją może tylko użytkownik z przywilejami administratora.

## **Konwersja z zapisu kropkowego na binarny**

Funkcje systemowe nie obsługują zapisu z kropką ale zapis binarny 32 bitowy zdefiniowany jako in\_addr\_t. Konwersji z adresu "kropkowego" na binarny dokonują funkcje:

- **inet\_addr**
- **inet\_aton**

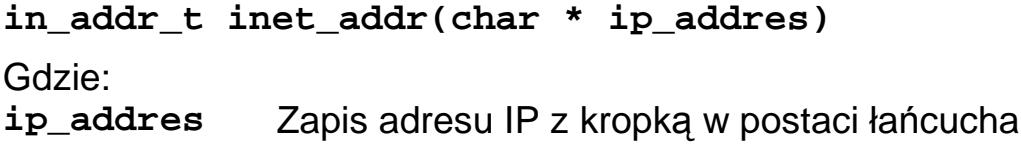

Funkcja zwraca pole **sin\_addr** części adresowej struktury **in\_addr.** 

```
int inet_aton(char * ip_addres, struct in_addr * inp) 
Gdzie: 
ip_addres Zapis adresu IP z kropką w postaci łańcucha 
inp Pole sin_addr części adresowej struktury in_addr
```

```
int main(int argc, char * argv[]) { 
    struct sockaddr_in adr_moj, adr_serw; 
    s=socket(AF_INET, SOCK_DGRAM, IPPROTO_UDP); 
    if(s < 0) blad("socket"); 
   memset((char *) &adr_serw, 0, sizeof(adr_serw)); 
    adr_serw.sin_family = AF_INET; 
    adr_serw.sin_port = htons(PORT); 
   if (inet aton(argv[1], \&adr serw.sin addr) ==0) \{. . . .
    }
```
Przykład 1-3 Ustalanie adresu klienta za pomocą funkcji **inet\_aton**

### **Konwersja z zapisu binarnego na kropkowy**

Konwersji z adresu binarnego na "kropkowy" dokonuje funkcja:

```
char *inet_ntoa( struct in_addr in )
```
Gdzie:

**in** Binarny zapis adresu IP

Funkcja przekształca zapis binarny adresu IP na zapis kropkowy w postaci łańcucha.

Przykład:

```
 rec = recvfrom(s, &msg, blen, 0, &adr_cli, &slen); 
 if(rec < 0) blad("recvfrom()"); 
 printf("Odebrano kom. z %s:%d \n", 
 inet_ntoa(adr_cli.sin_addr),ntohs(adr_cli.sin_port) 
);
```
Przykład 1-4 Uzyskiwanie adresu kropkowego z binarnego

## **Ustalanie adresu sieciowego na podstawie nazwy**

Aby ustalić adres IP komputera na podstawie jego nazwy należy użyć funkcji **gethostbyname**.

```
struct hostend *gethostbyname(char * hostname)
```
hostname - Nazwa komputera

Funkcja zwraca wskaźnik na strukturę której elementem jest adres IP komputera.

```
struct hostend { 
    char *name; // Oficjalna nazwa komputera 
     char **h_aliases; // Lista pseudonimów komputera 
    int h_addrtype; // Typ dziedziny (AF_INET) 
    int h_length; // Dlugość adresu (4) 
    char **h_addr_list; // Lista adresów IP komputera 
}
```
Dla celów kompatybilności definiuje się h\_addr jako h\_addr\_list[0]. Informacja otrzymywana jest z serwera nazw NIS lub lokalnego pliku **/etc/hosts.** 

Funkcja zwraca: NULL Gdy błąd wskaźnik Gdy znaleziono adres

```
// Wywołanie – prog nazwa_komp 
#include <netdb.h> 
#include <stdio.h> 
#include <stdlib.h> 
int main(int argc, char *argv[]) { 
     unsigned int i=0; 
     struct hostent *hp; 
     if (argc < 2) { 
         printf("Uzycie: %s hostname", argv[0]); 
         exit(-1); 
     } 
     hp = gethostbyname(argv[1]); 
    if (hp == NULL) {
        printf("gethostbyname() -blad \n"); 
     } else { 
        printf("%s = ", hp->h_name); 
        while ( hp -> h_addr_list[i] != NULL) { 
            printf( "%s ",inet_ntoa( *( struct 
in addr*)( hp \rightarrow h addr list[i])));
            i++; 
 } 
       print(f("n");
     } 
}
```
Przykład 1-5 Uzyskanie adresu komputera z linii poleceń

W pliku nagłówkowym <netinet/in.h> definiuje się adres lokalnego komputera jako INADDR\_ANY.

### **Gniazdka**

# **1.5 Komunikacja bez kontroli połączenia**

Klient:

- Tworzy gniazdko socket
- 
- 
- Nadaje gniazdku adres bind (konieczne przy odbiorze)
- Nadaje lub odbiera dane sendto, recfrom, write, read, recv, send

Serwer:

Tworzy gniazdko - socket

- 
- Nadaje gniazdku adres bind (konieczne przy odbiorze)
- Nadaje lub odbiera dane sendto, recfrom, write, read, recv, send

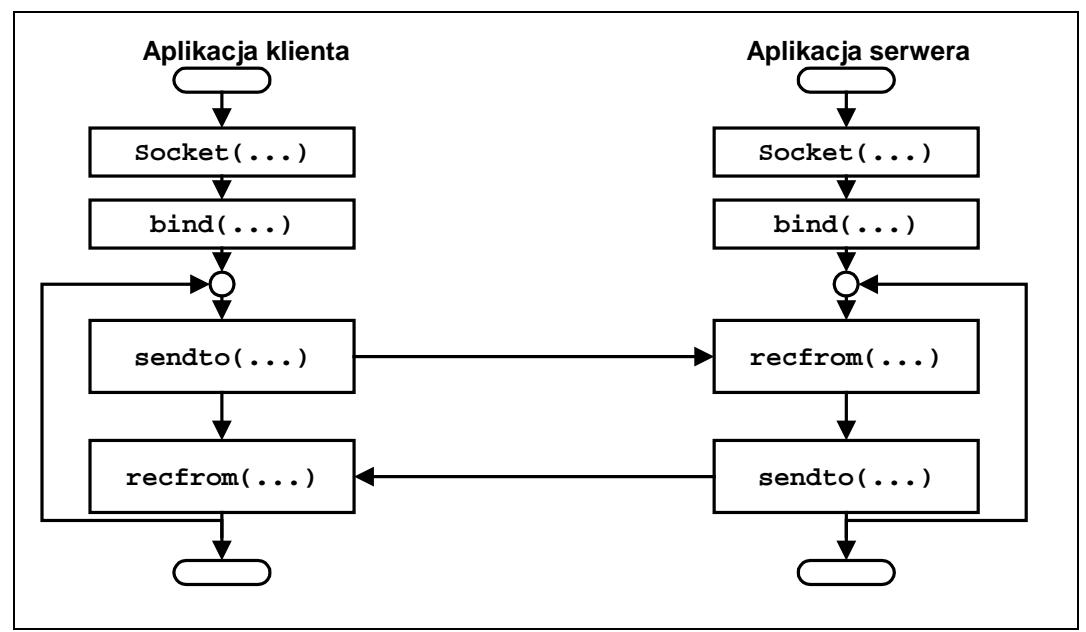

Rys. 1-3 Przebieg komunikacji bezpołączeniowej

## **Odbiór danych z gniazdka - funkcja recfrom**

Funkcja **recfrom** umożliwia odczyt bajtów z gniazdka znajdującego się w stanie nie połączonym jak i połączonym.

```
int recfrom(int sock, void *buf, int nbytes,int 
flags, struct sockaddr *from, int *fromlen ) 
sock Identyfikator gniadka 
buf Bufor w którym umieszczane są odczytane bajty
nbytes Długość bufora odbiorczego 
flags Np. MSG_OOB (dane pilne), MSG_PEEK (odbiór bez usuwania) 
from Adres skąd przyszły dane (wartość nadawana przez funkcję). 
fromlen Długość adresu (wartość nadawana przez funkcję).
```
Funkcja zwraca:

- **>0** liczbę odebranych bajtów
- **-1** Gdy błąd

## **Zapis do gniazdka - funkcja sendto**

Funkcja **sendto** umożliwia wysłanie bajtów do gniazdka znajdującego się w stanie nie połączonym jak i połączonym.

```
int sendto(int sock, void *buf, int nbytes,int flags, 
struct sockaddr *to, int tolen )
```
**sock** Identyfikator gniadka

**buf** Bufor w którym umieszczane są bajty przeznaczone do zapisu

**nbytes** Liczba bajtów którą chcemy zapisać

**flags** Np. MSG\_OOB (dane pilne)

**to** Adres docelowy

**tolen** Dlugość adresu

Funkcja zwraca:

- **>0** Liczbę wysłanych bajtów
- **-1** Gdy błąd

```
// Uruchomienie: udp_serw adres 
// Proces odbierajacy komunikaty - wysyla udp_cli 
 #include <arpa/inet.h> 
  #include <netinet/in.h> 
  #include <stdio.h> 
  #include <sys/types.h> 
  #include <sys/socket.h> 
  #include <unistd.h> 
  #define BUFLEN 80 
  #define KROKI 10 
  #define PORT 9950 
 typedef struct { 
   int typ; 
   char buf[BUFLEN]; 
} msgt; 
   void blad(char *s) { 
      perror(s); 
      exit(1); 
    } 
int main(void) { 
    struct sockaddr_in adr_moj, adr_cli; 
    int s, i, slen=sizeof(adr_cli),snd, rec; 
    int blen=sizeof(msgt); 
    char buf[BUFLEN]; 
    msgt msg; 
    // Utworzenie gniazdka 
    s=socket(AF_INET, SOCK_DGRAM, IPPROTO_UDP); 
    if(s < 0) blad("socket"); 
    printf("Gniazdko %d utworzone\n",s); 
    // Ustalenie adresu IP odbiorcy 
    memset((char *) &adr_moj, 0, sizeof(adr_moj)); 
    adr_moj.sin_family = AF_INET; 
    adr_moj.sin_port = htons(PORT); 
    adr_moj.sin_addr.s_addr = htonl(INADDR_ANY); 
    if (bind(s, &adr_moj, sizeof(adr_moj))==-1) 
        blad("bind");
```

```
 // Odbior komunikatow ------------ 
    for (i=0; i<KROKI; i++) { 
      rec = recvfrom(s,&msg,blen,0,&adr_cli, &slen); 
      if(rec < 0) blad("recvfrom()"); 
      printf("Odebrano z %s:%d res %d\n Typ: %d %s\n", 
              inet_ntoa(adr_cli.sin_addr), 
      ntohs(adr_cli.sin_port), rec,msg.typ,msg.buf); 
      // Odpowiedz ----- 
      sprintf(msg.buf,"Odpowiedz %d",i); 
      snd = sendto(s, &msg, blen, 0, &adr_cli, slen); 
      if(snd < 0) blad("sendto()"); 
    } 
    close(s); 
    return 0; 
}
```
Przykład 1-6 Transmisja bezpolaczeniowa serwer

### **Gniazdka**

```
// Uruchomienie udp_cli adres_serwera 
#include <netinet/in.h> 
#include <stdio.h> 
#include <sys/types.h> 
#include <sys/socket.h> 
#include <unistd.h> 
#define BUFLEN 80 
#define KROKI 10 
#define PORT 9950 
typedef struct { 
   int typ; 
   char buf[BUFLEN]; 
} msgt; 
void blad(char *s) { 
      perror(s); 
      exit(1); 
} 
int main(int argc, char * argv[]) { 
   struct sockaddr in adr moj, adr serw, adr x;
    int s, i, slen=sizeof(adr_serw), snd; 
    int blen=sizeof(msgt),rec; 
    char buf[BUFLEN]; 
    msgt msg; 
    s=socket(AF_INET, SOCK_DGRAM, IPPROTO_UDP); 
    if(s < 0) blad("socket"); 
    printf("Gniazdko %d utworzone\n",s); 
    memset((char *) &adr_serw, 0, sizeof(adr_serw)); 
    adr_serw.sin_family = AF_INET; 
    adr_serw.sin_port = htons(PORT); 
    if (inet_aton(argv[1], &adr_serw.sin_addr)==0) { 
         fprintf(stderr, "inet_aton() failed\n"); 
         exit(1); 
    } 
    for (i=0; i<KROKI; i++) { 
      msg-type = 1; sprintf(msg.buf, "Komunikat %d", i); 
       snd = sendto(s,&msg,blen,0,&adr_serw, slen); 
       if(snd < 0) blad("sendto()");
```
#### **Gniazdka**

**}** 

```
 printf("Wyslano komunikat do %s:%d %s\n", 
           inet_ntoa(adr_serw.sin_addr), 
    ntohs(adr_serw.sin_port), msg.buf); 
    rec=recvfrom(s,&msg,blen,0,&adr_x, &slen); 
    if(rec < 0) blad("recvfrom()"); 
    sleep(1); 
 } 
 close(s); 
 return 0;
```
Przykład 1-7 Transmisja bezpołączeniowa - klient

### **Gniazdka**

PDF created with pdfFactory Pro trial version [www.pdffactory.com](http://www.pdffactory.com)

# **1.6 Transmisja z kontrolą połączenia**

Klient:

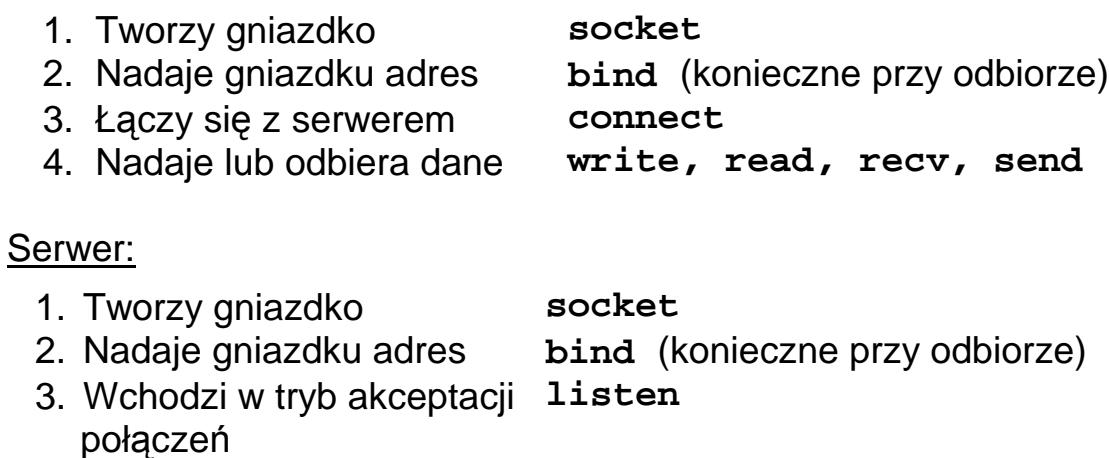

4. Oczekuje na połączenia **accept** 

Gdy połączenie zostanie nawiązane:

- 1. Tworzy dla tego połączenia nowe gniazdko
- 2. Nadaje lub odbiera dane **write**, **read**, **recv**, **send**
- 3. Zamyka gniazdko

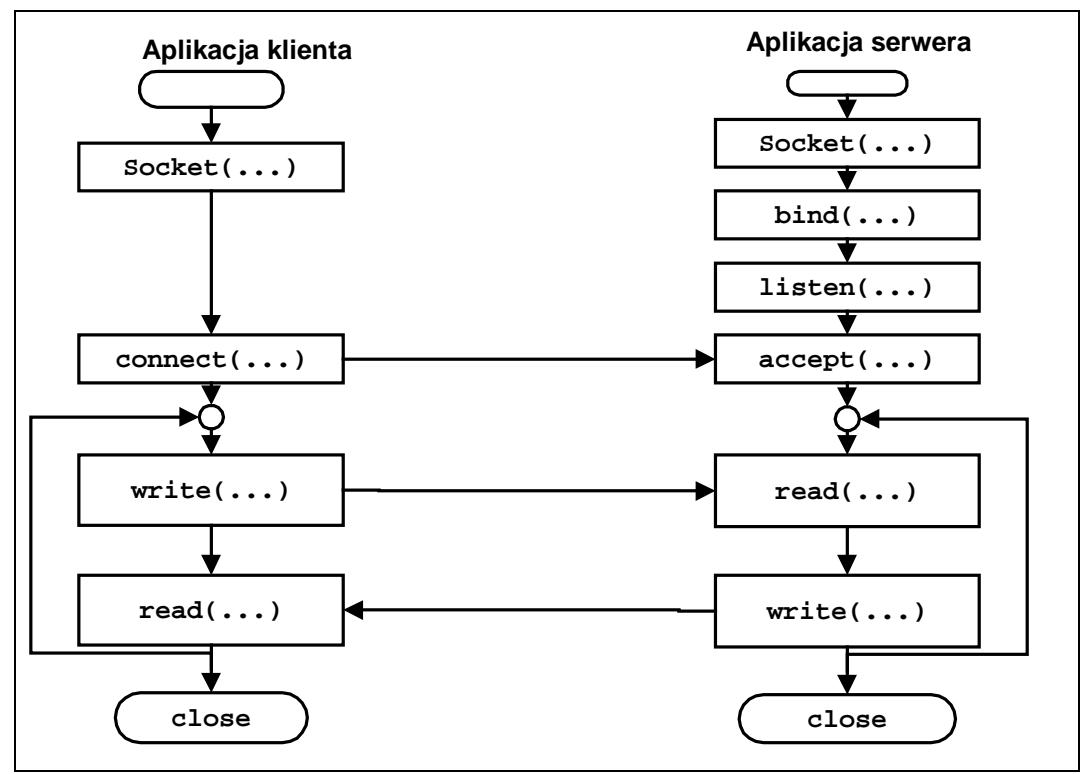

Rys. 1-4 Przebieg komunikacji z kontrolą połączenia

## **Połączenie ze zdalnym gniazdkiem**

**int connect(int sock, struct sockaddr \*name, int namelen)** 

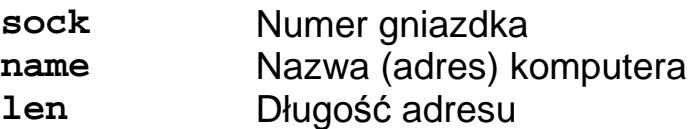

Funkcja powoduje próbę nawiązania połączenie ze zdalnym gniazdkiem wyspecyfikowanym jako adres.

Funkcja zwraca:

- -1 Gdy błąd
- 0 Gdy nawiązano połączenie

## **Wprowadzenie serwera w stan gotowości do nawiązania połączenia**

**int listen(int sock, int len)** 

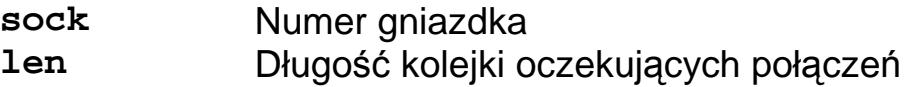

Funkcja zwraca:

- -1 Błąd
- 0 Sukces

### **Nawiązanie połączenia przez serwer**

**int accept(int sock, struct sockaddr \* name, int \*namelen)** 

**sock** Identyfikator gniazdka **name** Adres skąd przyszło połączenie (wartość nadana przez system po wykonaniu ) **namelen** Długość adresu (wykonanie funkcji nadaje zmiennej wartość)

### Działanie funkcji **accept**:

Wywołanie **accept** może być blokujące. Gdy przychodzi nowe połączenie następuje odblokowanie procesu bieżącego i wykonanie następujących czynności:

- 1. Pobranie pierwszego połączenie z kolejki oczekujących połączeń.
- 2. Utworzenie nowego gniazdka o identycznych własnościach jak gniazdko utworzone poleceniem **socket**.
- 3. Alokacja nowego deskryptora pliku dla gniazdka.
- 4. Nadanie wartości parametrom **name** i **namelen**.

Funkcja zwraca:

- **>0** Identyfikator nowego gniazdka
- **-1** Błąd

### **Odczyt z gniazdka – funkcja read**

Funkcja jest używana do odbioru danych z gniazdka w trybie połączeniowym.

**int read(int sock, void \*bufor, int nbytes)** 

**sock** Uchwyt gniadka

**bufor** Bufor w którym umieszczane są przeczytane bajty **nbytes** Liczba bajtów którą chcemy przeczytać.

Funkcja powoduje odczyt z gniazdka identyfikowanego przez **sock** nbytes bajtów i umieszczenie ich w buforze.

Funkcja zwraca:

- **> 0** Liczbę rzeczywiście odczytanych bajtów
- **-1** Gdy błąd

### **Gniazdka**

Nie ma gwarancji, że pojedyncze wywołanie funkcji odbierze dane wysłane za pomocą pojedynczego wywołania funkcji **write**.

### **Zapis do gniazdka - funkcja write**

**int write(int sock, void \*bufor, int nbytes)** 

**sock** Uchwyt gniazdka

**bufor** Bufor w którym umieszczane są bajty przeznaczone do zapisu **nbytes** Liczba bajtów którą chcemy zapisać

Funkcja powoduje zapis do gniazdka identyfikowanego przez **sock nbytes** bajtów znajdujących buforze.

Funkcja zwraca:

- **>0** liczbę rzeczywiście wysłanych bajtów
- **-1** Gdy błąd

### **Odczyt z gniazdka – funkcja recv**

Funkcja jest używana do odbioru danych z gniazdka w trybie połączeniowym lub bezpołączeniowym.

**int recv(int sock, void \*bufor, int nbytes, int flags)** 

**sock** Identyfikator gniadka

**bufor** Bufor w którym umieszczane są przeczytane bajty

**nbytes** Liczba bajtów którą chcemy przeczytać.

**flags** Flagi modyfikujące działanie funkcji: **MSG\_OOB, MSG\_PEEK, MSG\_WAITALL**

Funkcja powoduje odczyt z gniazdka identyfikowanego przez **sock nbytes** bajtów i umieszczenie ich w buforze.

Funkcja zwraca:

> 0 – liczbę rzeczywiście przeczytanych bajtów,

- $-1 -$  gdy błąd.
- **MSG\_WAITALL** Funkcja czeka na tyle bajtów ile wymieniono w wywołaniu
- **MSG\_OOB** Odbiór danych poza pasmem znaczenie zależy od protokołu
- **MSG\_PEEK** Dane odczytane na próbę, nie znikają z bufora

## **Zapis do gniazdka - funkcja send**

Funkcja jest używana do zapisu danych do gniazdka w trybie połączeniowym.

**int send(int sock, void \*bufor, int nbytes, int flags)** 

**sock** Identyfikator gniazdka

**bufor** Bufor w którym umieszczane są bajty przeznaczone do zapisu **nbytes** Liczba bajtów którą chcemy zapisać

**flags** Flagi modyfikujące działanie funkcji: **MSG\_OOB, MSG\_ DONTROUTE, MSG\_EOR**

Funkcja powoduje zapis do gniazdka identyfikowanego przez **sock** nbytes bajtów znajdujących buforze.

Funkcja zwraca:

- **>0** liczbę rzeczywiście wysłanych bajtów
- **-1** Gdy błąd

**MSG\_OOB** Wysyłanie danych pilnych (*ang. out of band*) **MSG\_DONTROUTE** Cel diagnostyczny **MSG\_EOR** Koniec rekordu

```
// Gniazdka - przyklad trybu polaczeniowego 
// Uzywany port 2000 
// Uruchomienie: tcp-serw 
#include <sys/socket.h> 
#include <netinet/in.h> 
#include <stdlib.h> 
#define MY_PORT 2000 
#define TSIZE 32 
typedef struct { // Komunikat 
              int typ; 
              char tekst[TSIZE]; 
          } komunikat_t; 
main() { 
   int sock, length; 
   struct sockaddr_in server; 
   int msgsock; 
   int rval, res,i , cnt; 
   komunikat_t msg; 
   // Tworzenie gniazdka 
   sock = socket(AF_INET, SOCK_STREAM, 0); 
   if (sock < 0) { perror("Blad gniazdka"); exit(1); } 
   // Adres gniazdka 
   server.sin_family = AF_INET; 
   server.sin_addr.s_addr = INADDR_ANY; 
   server.sin_port = ntohs(MY_PORT); 
   if (bind(sock, &server, sizeof(server))) { 
        perror("Tworzenie gniazdka"); exit(1); 
   } 
   // Uzyskanie danych poloczenia 
   length = sizeof(server); 
   if (getsockname(sock, &server, &length)) { 
          perror("getting socket name"); exit(1); 
   } 
   printf("Numer portu %d\n", ntohs(server.sin_port)); 
   // Start przyjmowania polaczen 
   listen(sock, 5);
```
### **Gniazdka**

 **do { printf("Czekam na polaczenie \n"); msgsock = accept(sock, 0, 0); cnt = 0; if (msgsock == -1) perror("accept"); else { printf("Polaczenie %d \n",msgsock); do { /\* przesylanie bajtow ------------\*/ cnt++; // Odbior ------------------------------ res = read(msgsock,&msg,sizeof(msg)); if(res < 0) { perror("Blad odczytu"); break; } if(res == 0) { printf("Pol zamkn\n"); break; } printf("Odeb: Msg %d %s\n",cnt,msg.tekst);**   $msg-type = 1;$  **sprintf(msg.tekst,"Odpowiedz %d",cnt); printf("Wysylam: %s\n",msg.tekst); res = write(msgsock,&msg,sizeof(msg)); sleep(1); } while (res != 0); close(msgsock); } } while (1); printf("Koniec\n"); }** 

Przykład 1-8 Serwer tcp\_serw.c działający w trybie z kontrolą połączenia

```
// Program odbiera dane od programu tcp-serw 
// uruchomionego na wezle addr. Uzywany port 2000 
// Uruchomienie: tcp-cli addr 
#include <sys/socket.h> 
#include <netinet/in.h> 
#include <netdb.h> 
#include <stdlib.h> 
#define MY_PORT 2000 
#define TSIZE 32
```

```
typedef struct { // Komunikat 
                   int typ; 
                   char tekst[TSIZE]; 
          } komunikat_t; 
main(int argc, char *argv[]){ 
    int sock, cnt,res; 
    struct sockaddr_in server; 
    struct hostent *hp, *gethostbyname(); 
    komunikat_t msg; 
    // Tworzenie gniazdka 
    sock = socket(AF_INET, SOCK_STREAM, 0); 
    if (sock < 0) { 
         perror("Blad gniazdka"); 
         exit(1); 
    } 
    // Uzyskanie adresu maszyny z linii polecen 
    server.sin_family = AF_INET; 
    hp = gethostbyname(argv[1]); 
   if (hp == 0) {
          printf("%s nieznany\n",argv[1]); 
          exit(2); 
    } 
    memcpy(&server.sin_addr, hp->h_addr, 
            hp->h_length); 
    server.sin_port = htons(MY_PORT); 
    // Proba polaczenia 
    if (connect(sock, &server, sizeof(server)) < 0) { 
          perror("Polaczenie"); exit(1); 
    } 
    printf("Polaczenie nawiazane\n"); 
    // Petla odczytu ------------------------ 
    cnt = 0; 
    do { 
     cnt++; 
     // memset(&msg,0,sizeof(msg)); 
     // Wyslanie komunikatu ------------------------ 
    msg.typ = 1; sprintf(msg.tekst,"Komunikat %d",cnt);
```
### **Gniazdka**

```
 printf("Wysylam: %s\n",msg.tekst); 
     res = write(sock,&msg,sizeof(msg)); 
     // Odbior komunikatu -------------------------- 
     res = read(sock,&msg,sizeof(msg)); 
     if(res < 0) { perror("Blad odczytu"); break; } 
     if(res == 0) { 
       printf("Polaczenie zamkniete"); break; 
     } 
     printf("Odebramo %s\n",msg.tekst); 
    } while( cnt < 10 ); 
}
```
Przykład 1-9 Klient tcp\_cli.c w trybie z kontrolą połączenia

### **Gniazdka**

# **1.7 Obsługa sygnałów**

Pewne istotne zdarzenia powodują generowanie sygnałów.

SIGIO **-** W gniazdku znalazły się nowe gotowe do czytania dane

SIGURG - Do gniazdka przybyła wiadomość pilna

SIGPIPE - Połączenie zostało przerwane i niemożliwe jest pisanie do gniazdka.

# **1.8 Konfigurowanie gniazdek**

Do konfigurowania gniazdek używa się następujących funkcji:

Testowanie bieżących opcji:

```
int getsockopt(int s, int level, int optname, void 
*optval, int *optlen);
```
Ustawianie bieżących opcji:

```
int setsokopt(int s, int level, int optname, void 
*optval, int optlen);
```
Przykłady opcji:

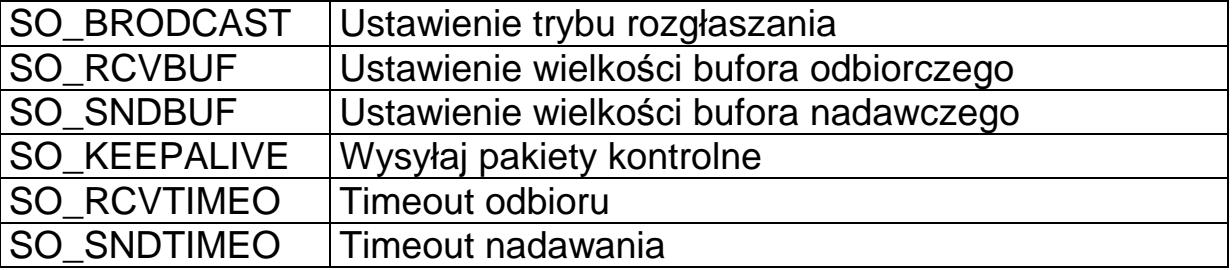

PDF created with pdfFactory Pro trial version [www.pdffactory.com](http://www.pdffactory.com)

# **1.9 Serwer współbieżny**

Typową sytuacją jest taka, gdy do serwera łączy się wielu klientów. Aby mogli być oni obsłużeni współbieżnie także serwer musi działać współbieżnie.

Schemat działania serwera współbieżnego

- **1.** Tworzy gniazdko **socket**
- 2. Nadaje gniazdku adres bind (konieczne przy odbiorze)
- 3. Wchodzi w tryb akceptacji połączeń **listen**
- 4. Oczekuje na połączenia **accept**
- 5. Gdy przychodzi nowe połączenie funkcja **accept** zwraca identyfikator nowego gniazdka. To gniazdko będzie używane w połączeniu z klientem. Dla połączenia tworzy się nowy proces i przechodzi się do 4.

Proces obsługujący połączenie:

Korzysta z nowego gniazdka którego numer jest przekazany jako parametr

- 1. Nadaje lub odbiera dane  **write, read, recv, send**
- 2. Zamyka gniazdko

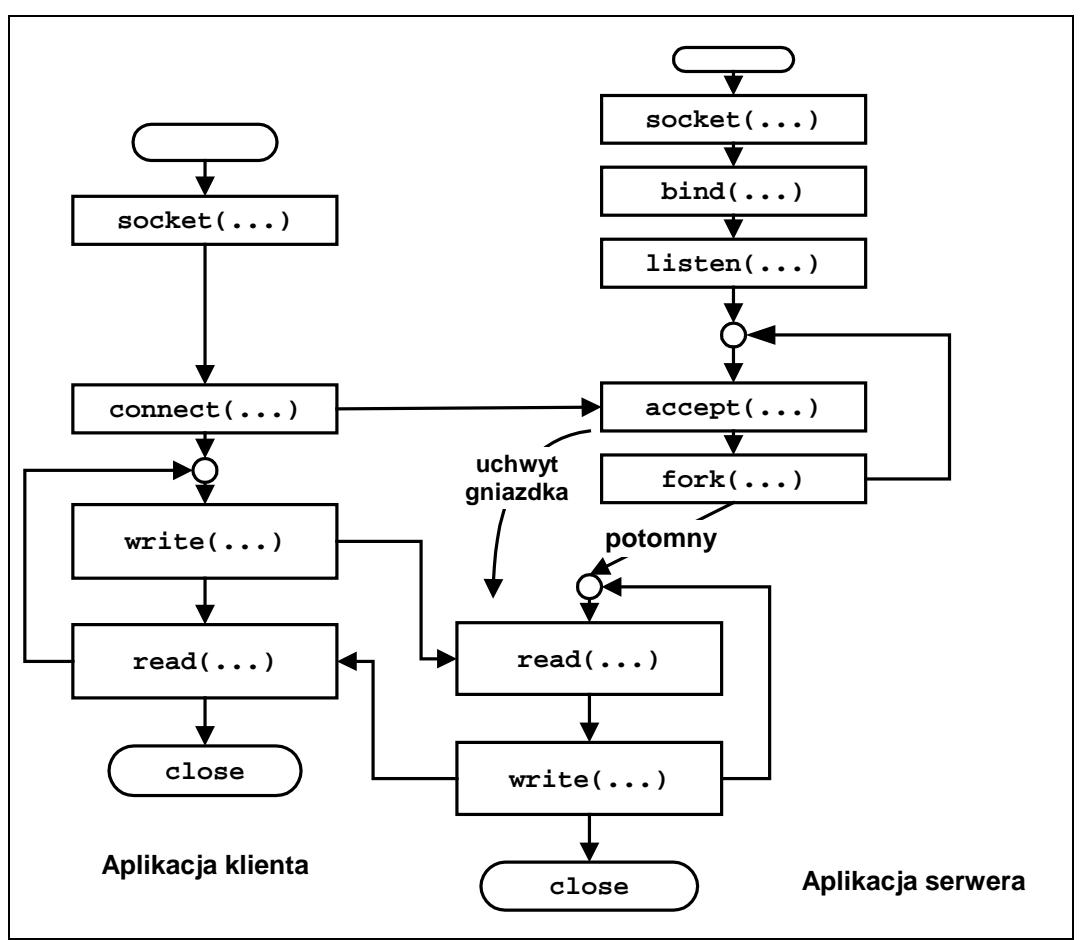

Rys. 1-5 Serwer współbieżny

Gdy kończone są procesy obsługujące połączenia przebywają one w stanie zombie. Proces macierzysty powinien usuwać te procesy.

Może się to odbywać w następujący sposób:

- 1. Obsługiwać sygnał SIGCHLD
- 2. W procedurze obsługi tego sygnału wykonać funkcję **wait**.

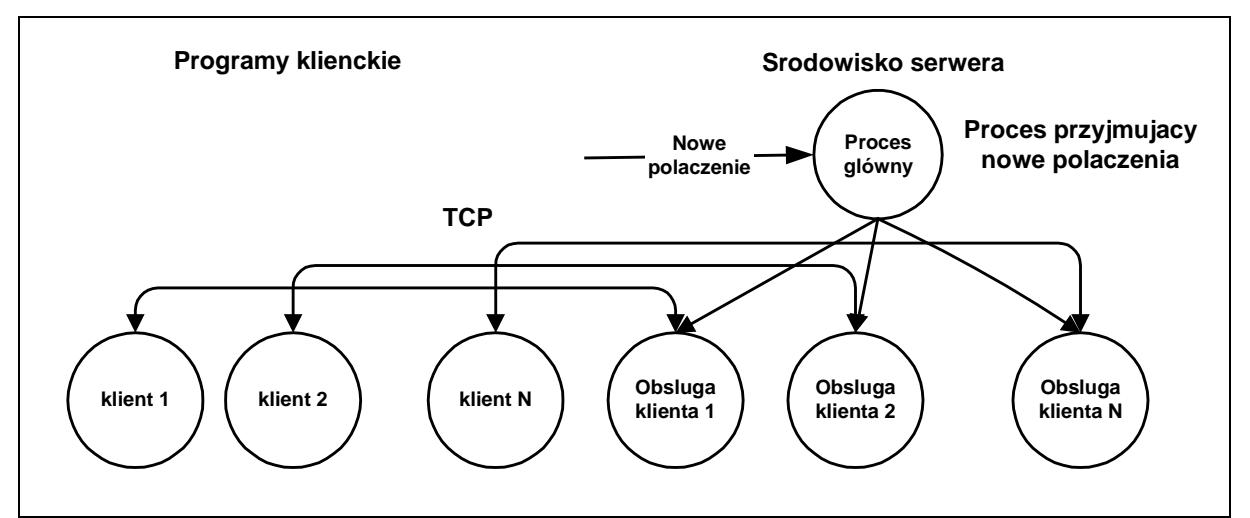

Rys. 1-6 Serwer współbieżny – każdy z klientów obsługiwany przez oddzielny proces

### **Gniazdka**

PDF created with pdfFactory Pro trial version [www.pdffactory.com](http://www.pdffactory.com)

```
// Gniazdka - przyklad trybu polaczeniowego 
// Serwer wspolbiezny 
// Uzywany port 2000 
// Uruchomienie: tcp_serw_wsp 
#include <sys/socket.h> 
#include <netinet/in.h> 
#include <stdlib.h> 
#define MY_PORT 2000 
#define TSIZE 32 
typedef struct { // Komunikat 
              int typ; 
              char tekst[TSIZE]; 
          } komunikat_t; 
main() { 
   int sock, length; 
   struct sockaddr_in server; 
   int msgsock; 
   int rval, res,i , cnt; 
   komunikat_t msg; 
   // Tworzenie gniazdka 
   sock = socket(AF_INET, SOCK_STREAM, 0); 
   if (sock < 0) { perror("Blad gniazdka"); exit(1); } 
   // Adres gniazdka 
   server.sin_family = AF_INET; 
   server.sin_addr.s_addr = INADDR_ANY; 
   server.sin_port = ntohs(MY_PORT); 
   if (bind(sock, &server, sizeof(server))) { 
        perror("Tworzenie gniazdka"); exit(1); 
   } 
   // Uzyskanie danych poloczenia 
   length = sizeof(server); 
   if (getsockname(sock, &server, &length)) { 
          perror("getting socket name"); exit(1); 
   } 
   printf("Numer portu %d\n", ntohs(server.sin_port)); 
   cnt = 0; 
   // Start przyjmowania polaczen
```
## **Gniazdka**

```
 listen(sock, 5); 
   do { 
        printf("Czekam na polaczenie \n"); 
        msgsock = accept(sock, 0, 0); 
        if (msgsock == -1) perror("accept"); 
        cnt++; 
        printf("Polaczenie %d cnt: %d\n",msgsock,cnt); 
        if(fork() == 0) { // Nowy proces ---------- 
         i = 0; do { 
            // Odbior ---------------------------- 
            i++; 
            res = read(msgsock,&msg,sizeof(msg)); 
            if(res < 0) { perror("Bl odcz"); break; } 
           if(res == 0) {
                printf("Pol zamkn\n"); break; 
 } 
            printf("Pol. %d Od: Msg %d %s\n", 
                    cnt,i,msg.tekst); 
            msg.typ = 1; 
            sprintf(msg.tekst,"Pol %d odpowiedz 
                     %d",cnt,i); 
            printf("Wysylam: %s\n",msg.tekst); 
            res = write(msgsock,&msg,sizeof(msg)); 
            sleep(10); 
          } while (res != 0); 
          close(msgsock); 
          exit(cnt); 
 } 
   } while (1); 
  printf("Koniec\n"); 
}
```
Przykład 1-10 Serwer współbieżny w trybie połączeniowym. Dla każdego połączenia tworzony nowy proces.